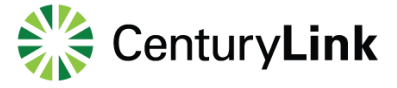

The Cross Connect Requests function allows you to quote and order standard, stand-alone cross connect requests. Your contract pricing is preloaded into the portal. Available cross-connect options include:

- Colo to Colo Cross Connects
- CPA/CPF to Colo Cross Connects
- Colo to Mux

## **Create Order Request**

Requesting or modifying Cross Connect service is a simple process of submitting a form with the required information.

To create a service order request:

1. Click **Orders** > **Cross Connect Request** > **Create Order Request**.

**Note:** If your user account is associated with multiple accounts, select an account from the screen that appears, then click **Apply to Current Functionality** or **Apply to Entire Session**.

The Create Order Request screen appears (Figure 2):

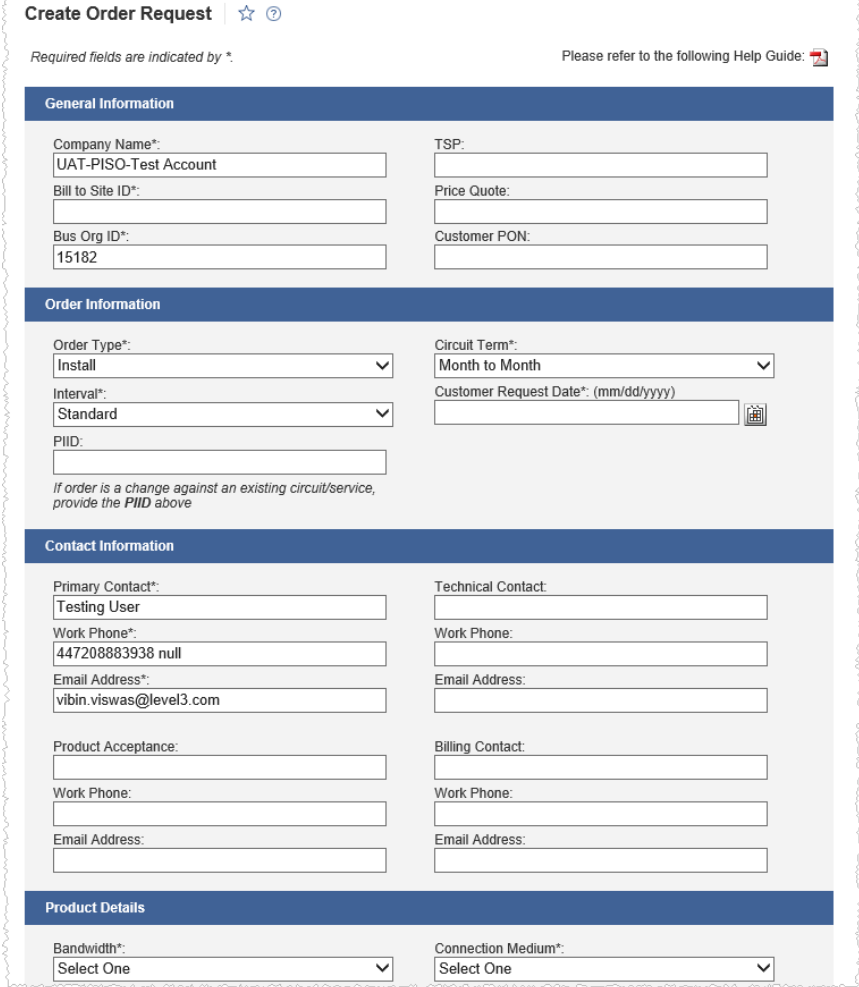

Figure 1:Create Order Request page

Services not available everywhere. CenturyLink may change or cancel products and services or substitute similar products and services at its sole discretion without notice. ©2018 CenturyLink. All Rights Reserved. The CenturyLink mark, pathways logo and certain CenturyLink product names are the property of CenturyLink. All other marks are the property of their respective owners.

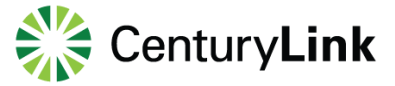

2. Enter as much information as you can in the text boxes

**Note:** At minimum, complete the required fields indicated with an asterisk (\*).

3. Click **Submit**.

**Note:** If a required field is left empty, the form returns an error message upon submission with a list of all required fields that must be completed.

When the form is successfully submitted, the portal displays a confirmation message (Figure 2) and sends an email that includes the Request and Confirmation Number and Cross Connect Request Details. Standard provisioning intervals are between 5 to 8 business days.

| Request and Confirmation Number:<br>XC000257<br>A member of our Customer Care team will contact you within 24 hours to provide details for your order.<br><b>Cross Connect Request Details</b> |                                 |                                               |                |
|----------------------------------------------------------------------------------------------------|---------------------------------|-----------------------------------------------|----------------|
|                                                                                                    |                                 |                                               |                |
| Bill to Site Id:                                                                                                    | 12345678                        | Price Quote:                                  |                |
| Bus Org Id:                                                                                                    | 1-966FEF                        | <b>Customer PON:</b>                          |                |
| Order Type:                                                                                                    | Install                         | Circuit Term:                                 | Month to Month |
| <b>Interval:</b>                                                                                                    | <b>Standard</b>                 | <b>Customer Request Date:</b><br>(mm/dd/yyyy) | 08/29/2018     |
| PIID:                                                                                                    |                                 |                                               |                |
| <b>Primary Contact:</b>                                                                                                    | <b>Testing User</b>             | <b>Technical Contact:</b>                     |                |
| Work Phone:                                                                                                    | 447208883938 null               | Work Phone:                                   |                |
| Email Address:                                                                                                    | stuart.hamby@level3.com         | Email Address:                                |                |
| Product Acceptance:                                                                                                    |                                 | <b>Billing Contact:</b>                       |                |
| Work Phone:                                                                                                    |                                 | Work Phone:                                   |                |
| Email Address:                                                                                                    |                                 | Email Address:                                |                |
| Bandwidth:                                                                                                    | DS1                             | <b>Connection Medium:</b>                     | Cat5           |
| Interface:                                                                                                    | <b>RJ45</b>                     | <b>Customer Hand Off:</b>                     |                |
| Termination Type:                                                                                                    | <b>Customer Provided Access</b> | Vendor:                                       |                |
| PIID/Space Code:                                                                                                    |                                 | Vendor Order Number:                          |                |
| <b>DLR</b> Information:                                                                                                    |                                 | Vendor Circuit ID:                            |                |
| Aisle:                                                                                                    |                                 | Vendor PON:                                   |                |
| Bay:                                                                                                    |                                 | Vendor Contact Name:                          |                |

Figure 2: Create Order Request confirmation message

## **Cross Connect Requests**

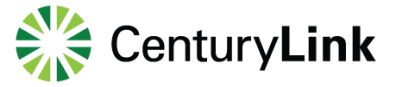

## **Status Update Request**

The Order Status form is used to request status on Cross Connect requests *only*. (The status of all other orders can be viewed by clicking **Orders** > **Order Status**.)

**Note:** If you have already received a valid Order Number for your Cross Connect request, you can likewise check the status of that order by clicking **Orders** > **Order Status**.

To view a Cross Connect order status:

1. Click **Orders** > **Cross Connect Request** > **Status Update Request**.

**Note:** If your user account is associated with multiple accounts, select an account from the screen that appears, then click **Apply to Current Functionality** or **Apply to Entire Session**.

2. The Status Update Request page appears (Figure 3):

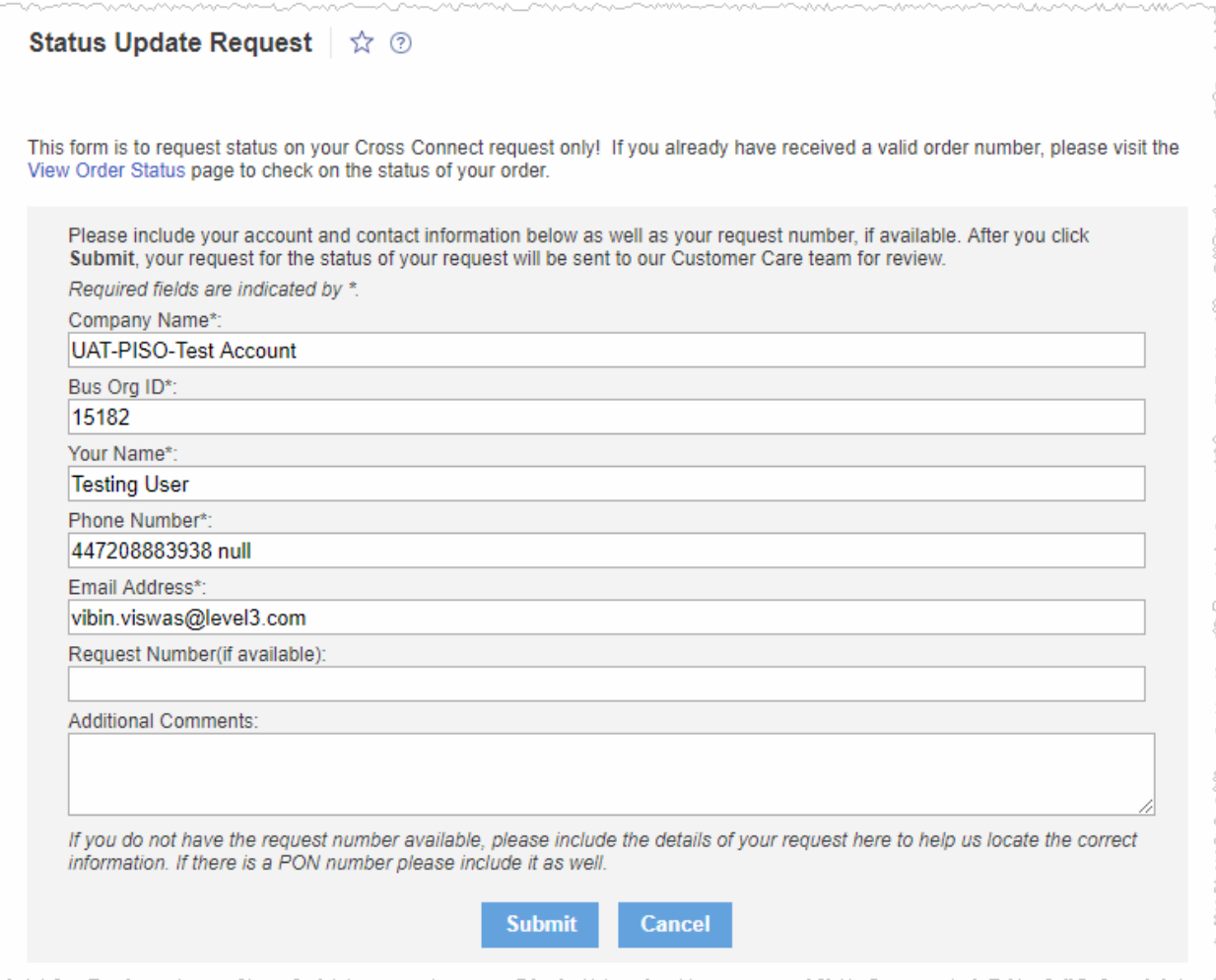

Figure 3: Status Update Request page

3. Enter as much information as you can in the text boxes.

**Note:** At minimum, you must complete the required fields indicated with an asterisk (\*).

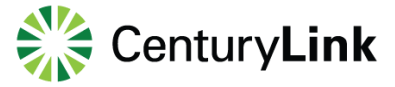

## 4. Click **Submit**.

**Note:** If a required field is left empty, the form returns an error message upon submission with a list of all required fields that must be completed.

When the form is successfully submitted, the portal displays a confirmation message (Figure 4). You will receive an update within 24 hours.

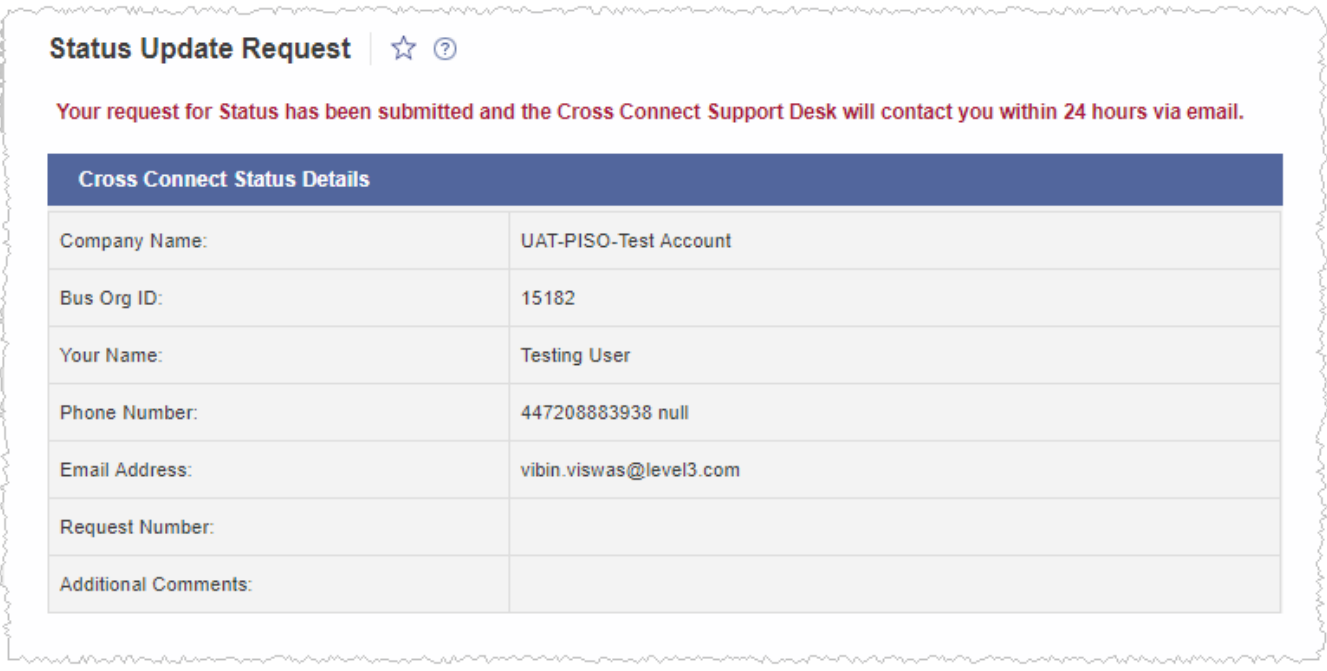

Figure 4: Status Update Request confirmation message